Gehen Sie auf die Internetseite:

https://www.lba.de/DE/Luftsicherheit/Luftsicherheit\_node.html Klicken Sie auf den Reiter Luftsicherheit und dann auf den Unterpunkt Sichere Lieferkette.

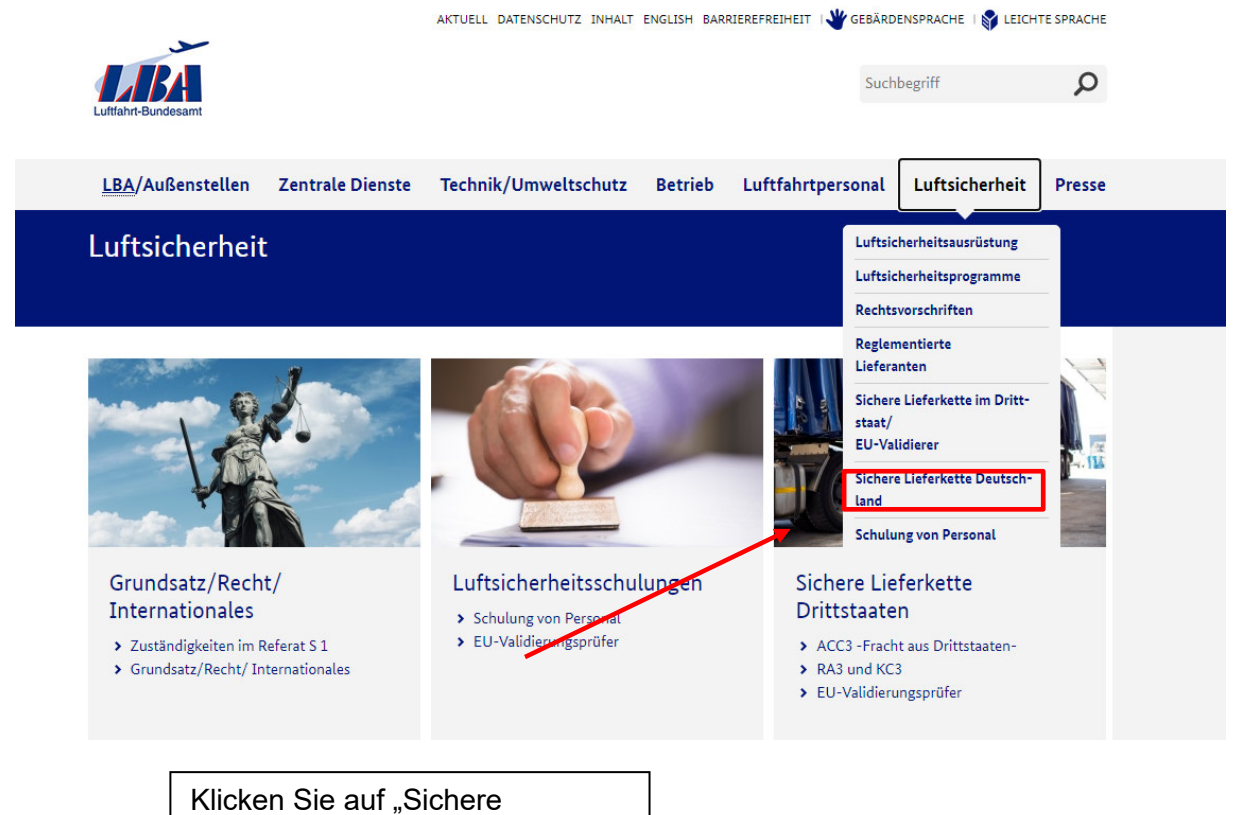

Lieferkette Deutschland"

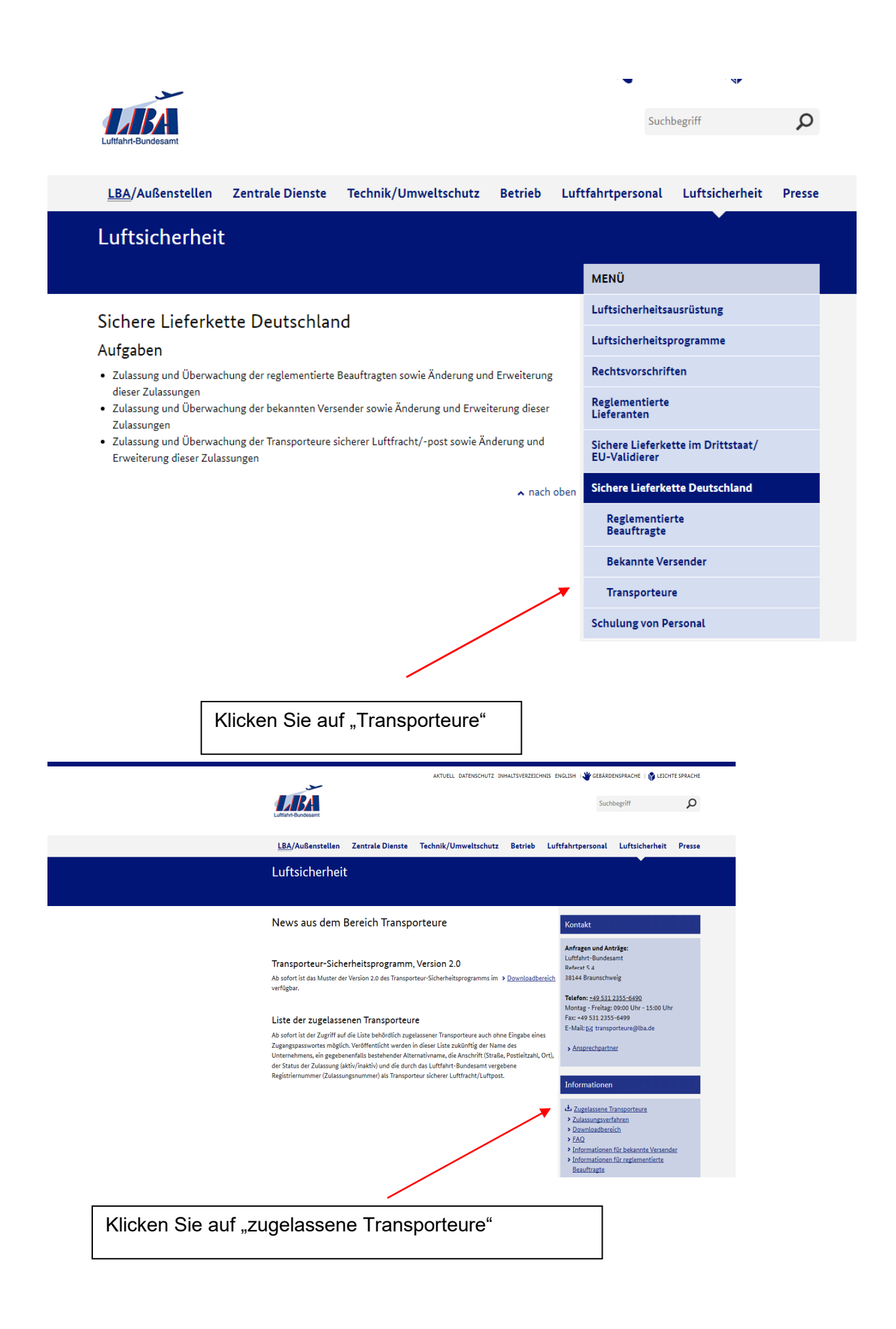

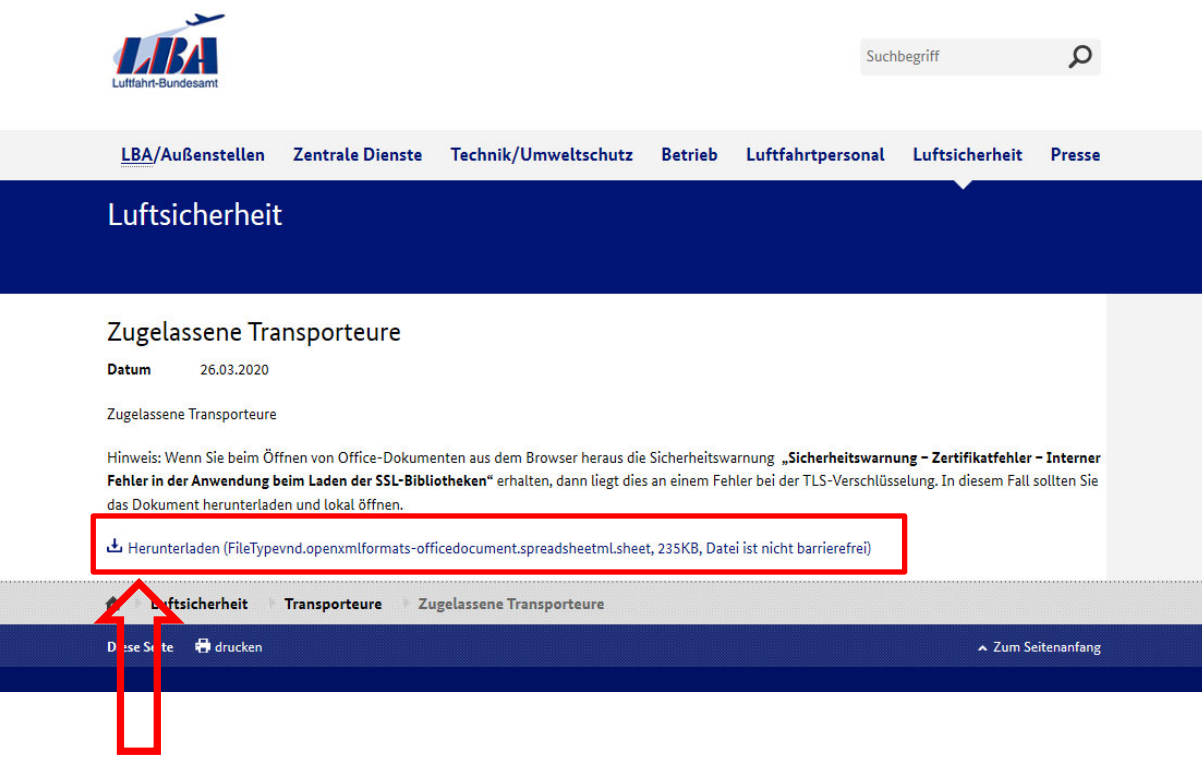

Klicken Sie auf den Link, um die Datei herunterzuladen.

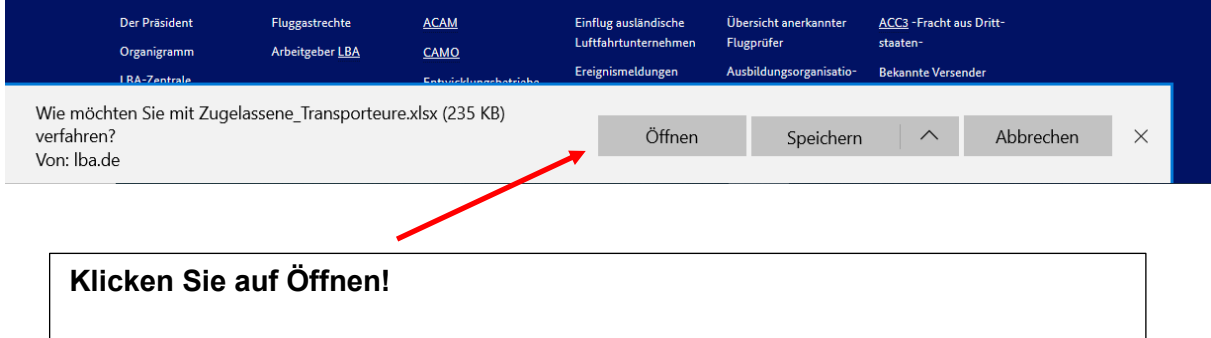

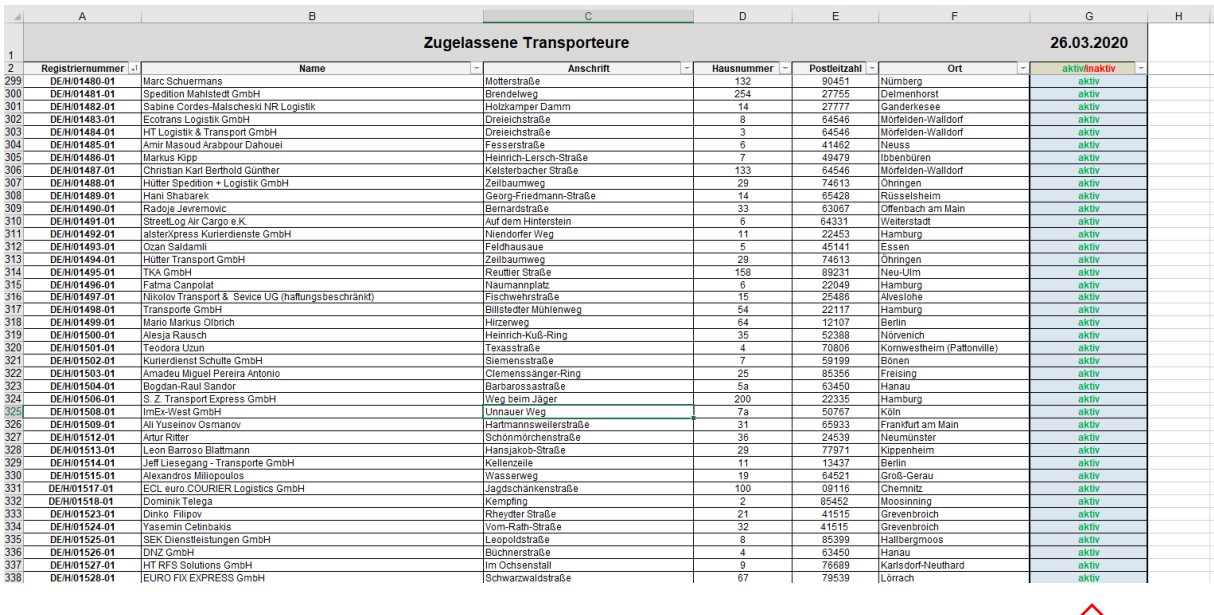

## Die Überprüfung der behördlich zugelassenen Transporteure muss immer am Tag des Transportes stattfinden.

Ganz rechts unter dem Datum finden Sie den Zulassungsstatus des jeweiligen behördlich zugelassenen Transporteurs (aktiv/deaktiviert)